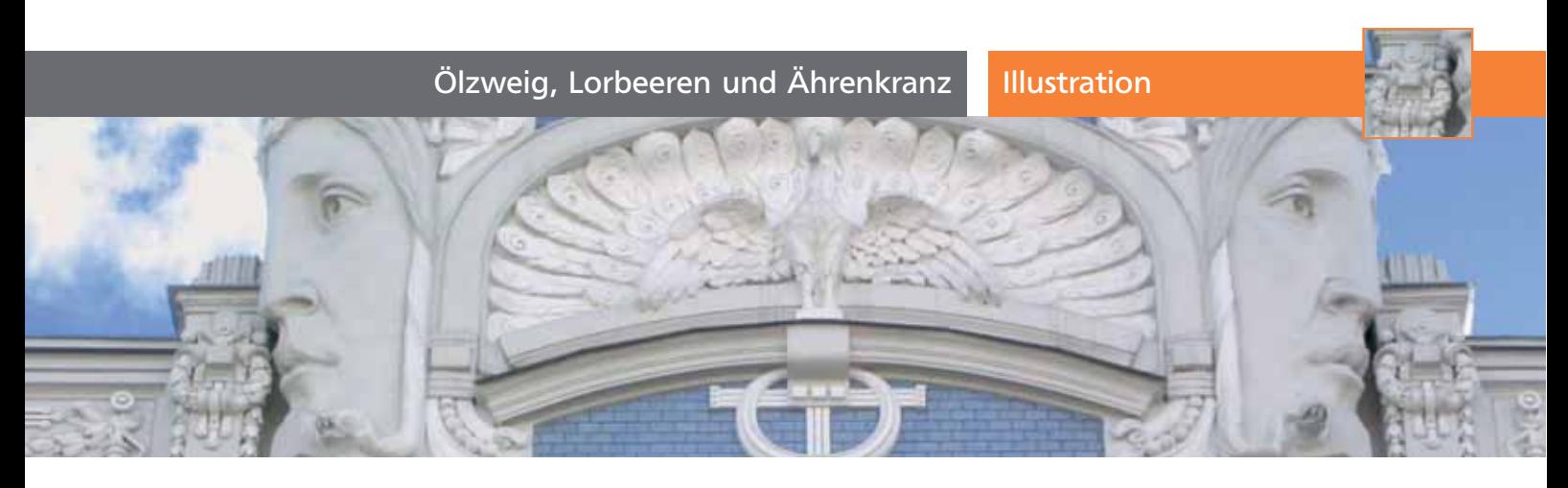

**TOP** 

## Ölzweig, Lorbeeren und Ährenkranz

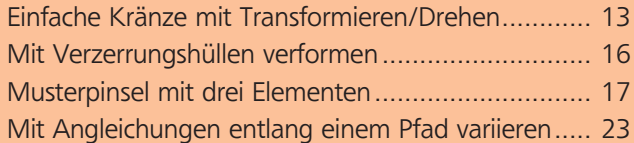

Diese Art florales Design kommt nie ganz aus der Mode – nur der Stil ändert sich von Zeit zu Zeit. Bei der Gestaltung von Wappen, Münzen und Flaggen sind sie gern genutzte Elemente, die meisten Gestalter haben häufiger beim Entwurf von Urkunden, Trophäen und schmückenden Illustrationen mit Ölzweigen, Lorbeer- oder Ährenkränzen zu tun. Und auch wenn Sie niemanden als Sieger auszeichnen möchten, können Sie an diesen Beispielen das Verhalten der verwendeten Funktionen näher studieren.

Die unterschiedlichen Methoden, diese Designs umzusetzen, bespreche ich in dieser Übung: Transformationen, Verzerrungshüllen, Musterpinsel und Angleichungen.

## Einfache Kränze mit Transformieren/Drehen

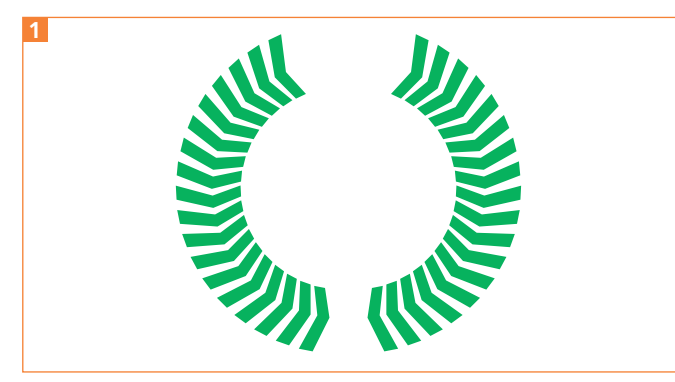

Durch Drehen mit gleichzeitigem Kopieren entstehen einfache Kränze.

Diese Methode funktioniert nur mit einfachen Formen, die nicht ineinander verschlungen sind. Wenn gleichförmige Elemente im Kreis angeordnet werden sollen, können Sie diese ganz einfach mit dem Drehen-Werkzeug bearbeiten.

## Grundform vorbereiten

**1** Zeichnen Sie die Grundform im horizontalen Stadium. Vorlagen für die Blattformen sehen Sie in Abbildung 6 . Im Beispiel habe ich die Blattform sehr stark stilisiert 2.

**2** Ist die Grundform symmetrisch, dann zeichnen Sie nur eine Hälfte und spiegeln diese anschließend mit dem Spiegeln-Werkzeug **2** 

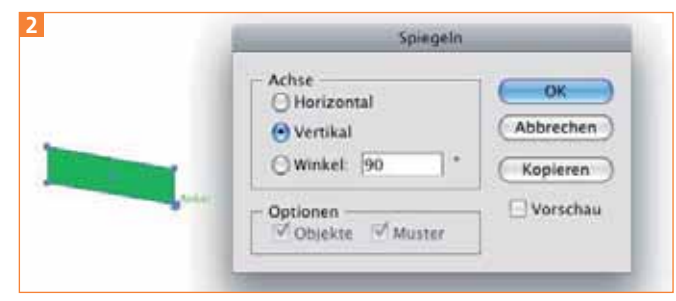

Eine Hälfte der Grundform wird gespiegelt.

**3** Verwenden Sie das Pathfinder-Bedienfeld, um beide Hälften zur ganzen Form zu verbinden 3 .

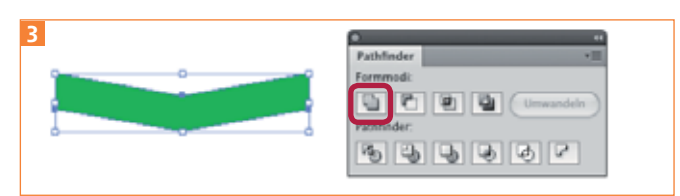

Mit dem Pathfinder VEREINEN (ZUM FORMBEREICH HINZUFÜGEN) erstellen Sie eine Form aus den beiden Hälften.

**4** Skalieren Sie jetzt die Grundform, falls nötig. Ziehen Sie Hilfslinien aus den Seitenlinealen, um den Mittelpunkt für die nun folgende Rotation zu markieren. Dieser ist auch der Mittelpunkt des sich bildenden Kranzes. Setzen Sie ihn je nach der Größe der Grundform 4 .